CN43N – View Authorized Budget & Find WBS No.

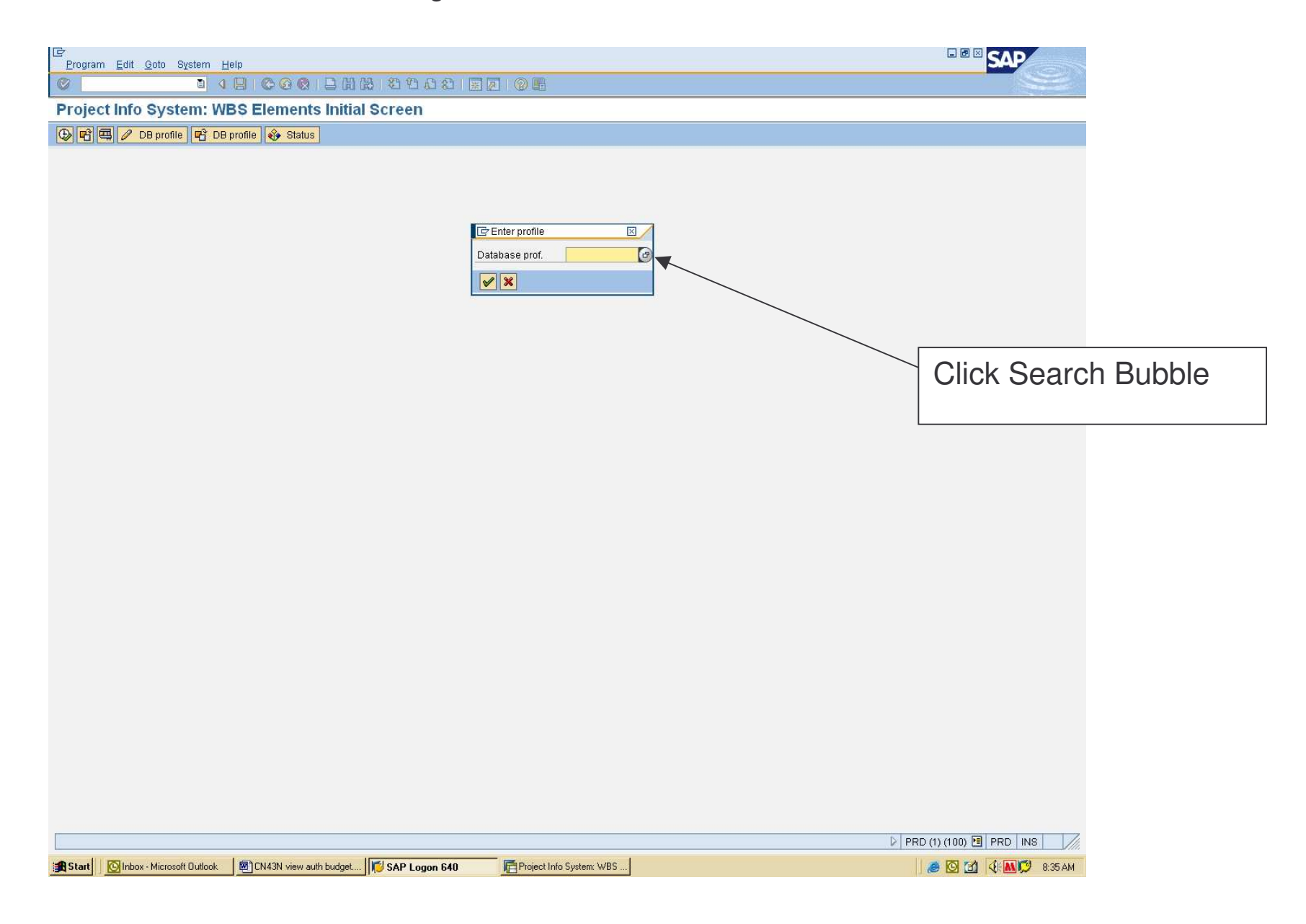

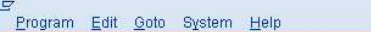

 $\qquad \qquad \textcircled{1}$ 

## 100000000000000000

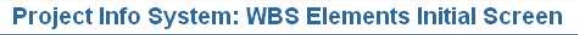

**⊕ 日 回 / DB profile 日 DB profile ◆ Status** 

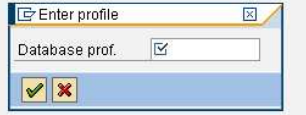

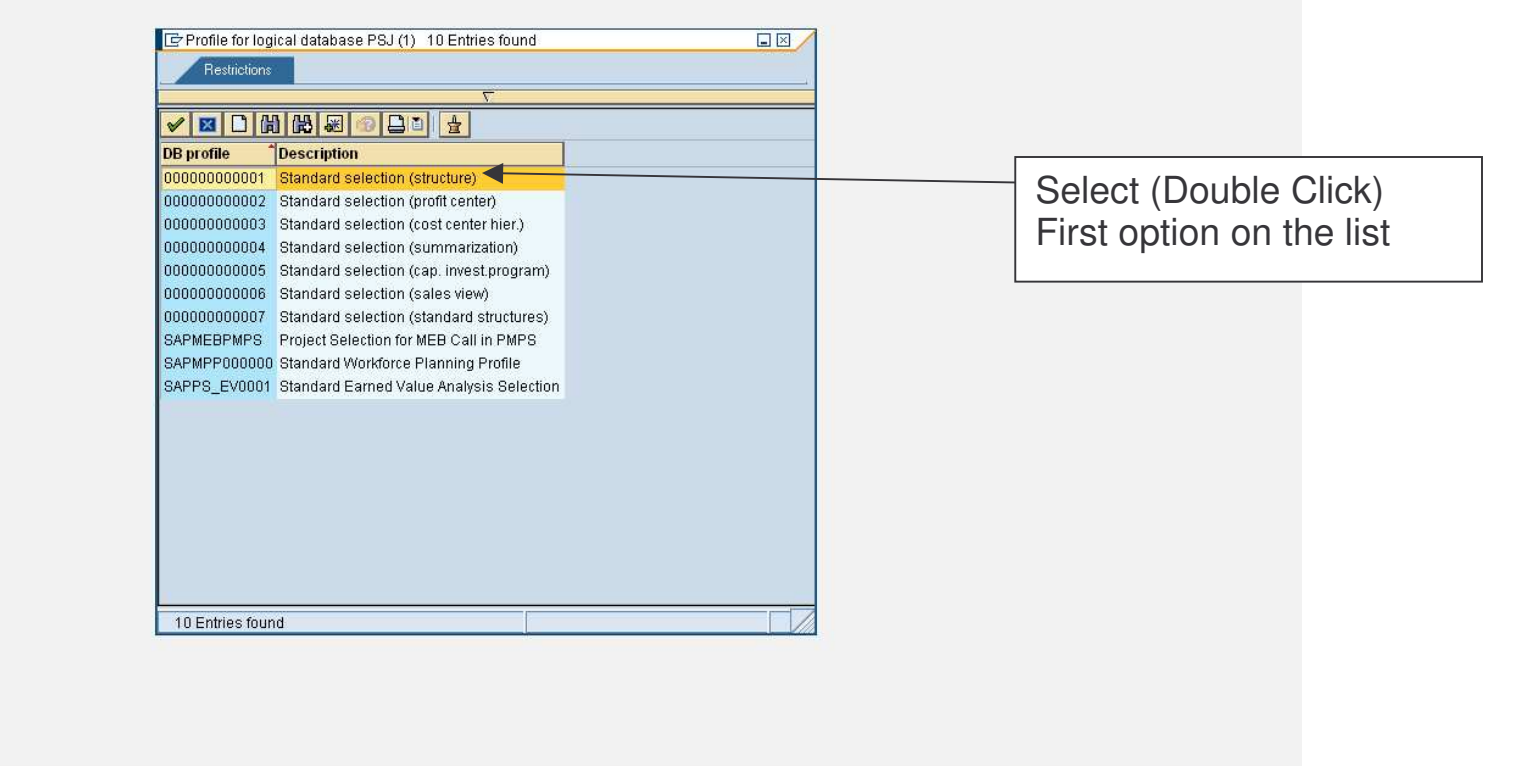

**BOB** SAP

Íb. AM

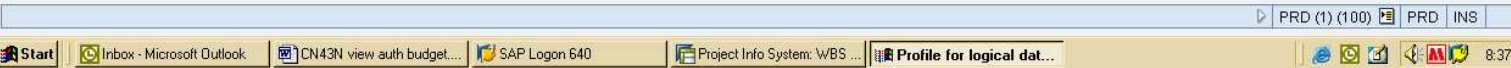

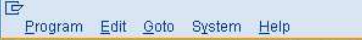

 $\circledcirc$ 

## 801513334444519991919

Project Info System: WBS Elements Initial Screen

**⊕ 日 回 / DB profile 日 DB profile ◆ Status** 

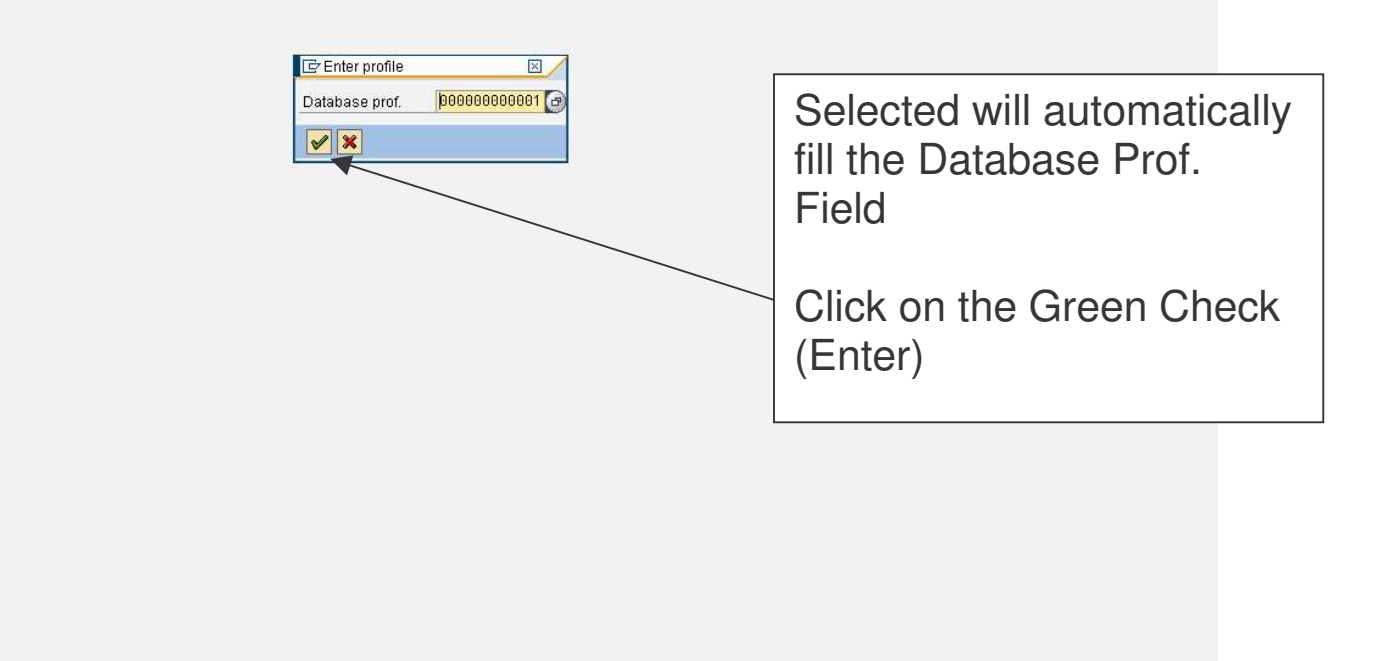

Project Info System: ... PRD (1) (100)  $\boxed{=}$  PRD | INS  $\mathcal{V}_{\ell}$ 

**BOB** SAP

BOI KNO 839AM

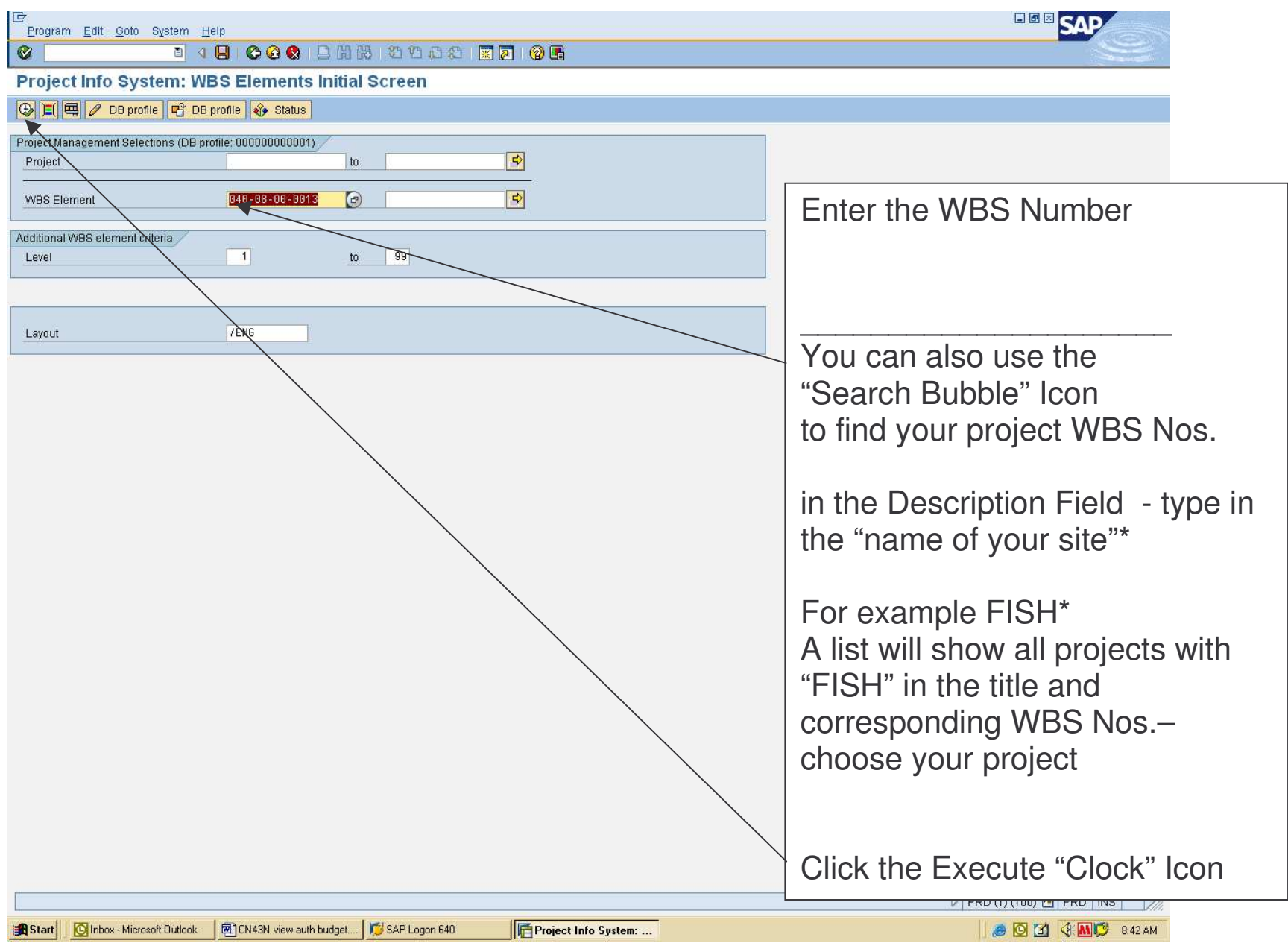

Project Info System: WBS Elements Overview

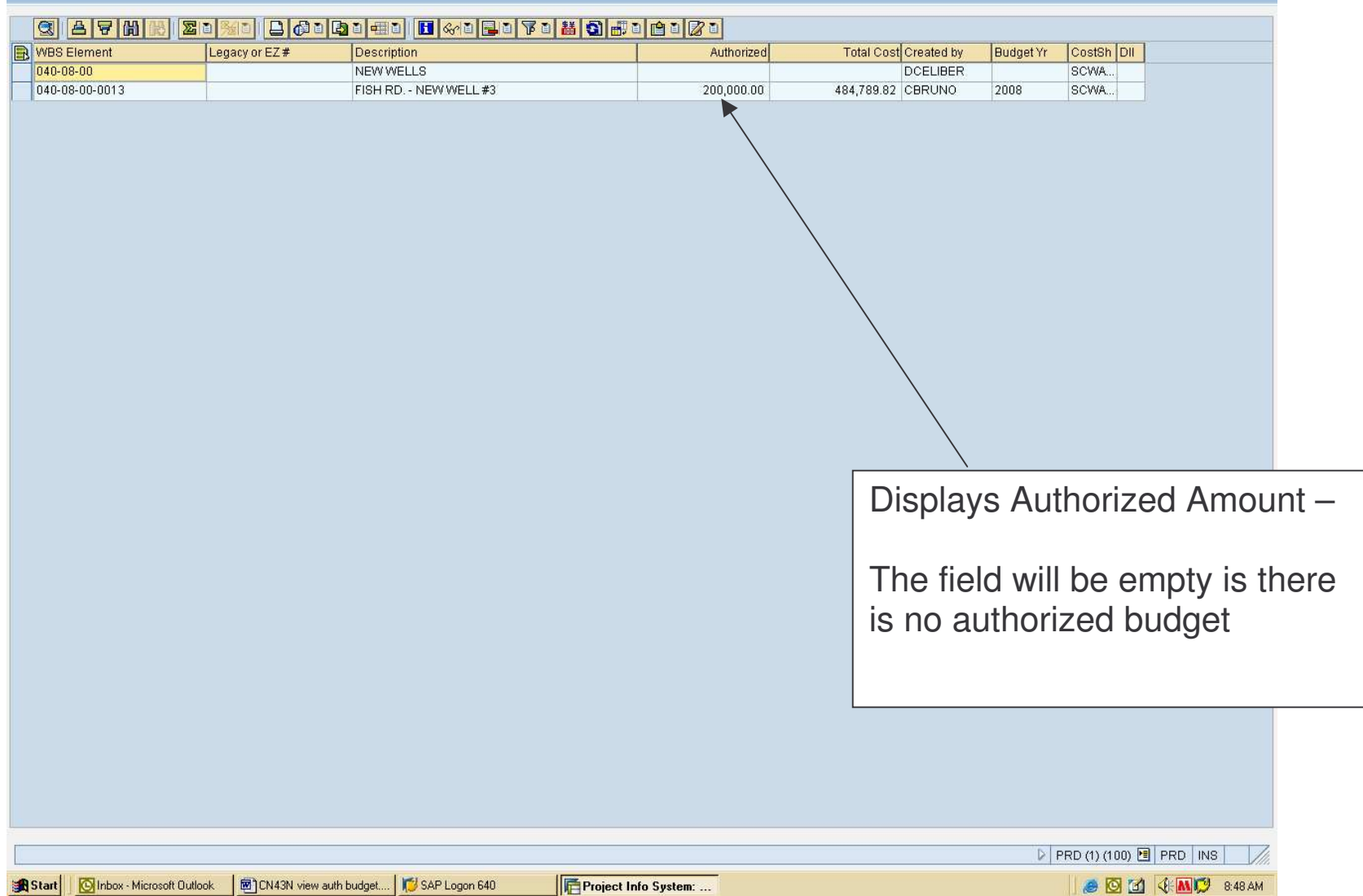

**BOD** SAP